### **PROPOR UM AMBIENTE PARA O GERENCIAMENTO DE PROJETOS NA ORIENTAÇÃO DE ESTÁGIO DO CURSO DE ADMINISTRAÇÃO DO IBES-SOCIESC.**

Anderson de Souza Torres<sup>1</sup>

1

#### **RESUMO**

As instituições de ensino superior apresentam a construção e comunicação do conhecimento científico, que pode se manifestar através do trabalho científico realizado durante o processo de estágio obrigatório para conclusão de curso. Estes empreendimentos por sua vez possuem algumas características, sendo, únicos e realizados em espaço de tempo previamente planejado com início e fim, ou seja, possuem características de projetos. O objetivo desta pesquisa é propor um ambiente no gerenciamento de projetos para orientação de estagio do IBES-SOCIESC no acompanhamento da produção dos trabalhos de conclusão de curso dos acadêmicos. A metodologia dessa pesquisa se caracterizou como exploratória, de estudo de campo. Aplicada através de entrevistas estruturadas com professores e coordenação do curso de administração da instituição. Como resultado um modelo para a gestão dos trabalhos de conclusão de curso, utilizando um software livre de gestão de projetos.

### **PALAVRAS CHAVES:**

### **ABSTRACT:**

The higher education institutions have the construction and communication of scientific knowledge, which can be expressed by the scientific work performed during the compulsory internship for course completion. These developments in turn have certain characteristics, and are only carried out in space and time previously scheduled beginning and end, that is, have design features. The objective of this research is to propose a project managementenvironment for the guidance of the IBES-stage SOCIESC in monitoring the production of the work of completing the academic course. The methodology of this research was characterized as exploratory field study. Applied through structured interviews with teachers and coordinate the ongoing management of the institution. As a result a model for managing the completion of course work, using a free software project management.

## **KEYWORDS:**

 $\overline{a}$ 

<sup>&</sup>lt;sup>1</sup> Graduando de Administração Geral de Empresa pelo Instituto Blumenauense de Ensino Superior (IBES-SOCIESC). [\(anderson.souza.torres@gmail.com.br\)](mailto:anderson.souza.torres@gmail.com.br)

### **1 INTRODUÇÃO**

Cada vez mais as organizações têm buscado a integração dos diversos sistemas, esse conjunto de sistemas formam um ambiente que pode ser o resultado da combinação de várias tecnologias a fim de cumprir com os objetivos de cada sistema e por fim da organização. Quanto mais interdependência há entre os diversos sistemas maior será a necessidade de comunicação e cooperação entre eles. Como conseqüência haverá mais exigências dos processos gerenciais.

O trabalho realizado dentro das organizações pode ser divido em operações e projetos. Ambas compartilham de características como: operadas por pessoas, constrangidas por limitações de recursos e que necessitam ser planejadas, executadas e controladas. Porém, os projetos se diferenciam das operações por serem únicos, ou seja, cada projeto tem um fim específico, além disso, são temporários, possui um início e um término.

Devido a esta diferenciação, foram desenvolvidas técnicas e metodologias apropriadas para o gerenciamento de projetos, inicialmente estas técnicas foram usadas no meio militar e na indústria de construção civil.

Atualmente o gerenciamento de projetos está sendo aplicado nos mais diversos segmentos, como na indústria farmacêutica, automobilística, têxtil, governo e educação. Gerenciar projetos consiste basicamente em planejar, organizar e dirigir os recursos existentes para um espaço de tempo determinado a fim de cumprir com os objetivos previamente estabelecidos.

As instituições de ensino superior têm como um de seus objetivos a construção e comunicação do conhecimento científico. O modelo da construção desse conhecimento resulta em um trabalho científico único e realizado em espaço de tempo previamente planejado com inicio e fim. Os trabalhos de conclusão do curso de administração do IBES-SOCIESC seguem o mesmo padrão de trabalho cientifico e, portanto possuem características que permitem o uso de ferramentas e metodologias de gerenciamento de projetos.

### **2 AMBIENTE VIRTUAL**

Franco (2003, p. 42) define o ambiente virtual como sendo "um espaço povoado por objetos virtuais [...] que proporciona a quem nele se insere novas experiências e novas formas de comunicação".

A criação de objetos virtuais resultado do desenvolvimento da tecnologia da eletrônica e da informação, suas características e comportamentos é definida por um conjunto de códigos.

Esses ambientes que proporcionam a comunicação e interação colaborativa de acordo com Behrens (2005) são essenciais para a formação dos novos profissionais dessa sociedade. Assim as instituições de ensino que optarem em incorporar em seu processo de ensino esses novos ambientes terão de compreender que as restrições ao espaço criativo que se dava em sala de aula, livros e quadro, não será mais possível, pois abre-se novos horizontes para a pesquisa e criação aonde o professor e o aluno passam a ser parceiros na construção do conhecimento compartilhando seus saberes.

Segundo Behrens (2005, p.77) "ao buscar uma aprendizagem colaborativa o professor pode-se buscar várias metodologias. Em especial, neste momento recomenda-se que a metodologia é como base fundamental o ensino e aprendizagem por projeto".

Os ambientes virtuais são desenvolvidos em servidores de internet, utilizando sistemas proprietários ou sistemas de código aberto distribuídos na internet de forma livre, já os sistemas proprietários são desenvolvidos por empresas privadas que detém a distribuição, venda e suporte. (FRANCO, CORDEIRO e CASTILHO 2003).

O software livre não pode ser confundido com software gratuito, pois no caso do software livre é disponibilizado o código fonte, permitindo dessa forma a alteração e possível distribuição. Os softwares gratuitos não são possível ter acesso ao código fonte.

### 2.1 CARACTERÍSTICAS DE SISTEMAS DE GERENCIAMENTO DE PROJETOS

Os softwares de gerenciamento de projeto são classificados segundo Kerzner (2006) em três níveis, sendo o primeiro nível o mais simples aonde são permitidos apenas o planejamento de um único projeto, são ferramentas simples e de fácil entendimento, mas que possuem várias limitações quanto a analise dos dados, o segundo nível é possível gerenciar um projeto, desenvolvido para lideres de projetos que permite analise dos dados, controle e monitoramento. Os softwares considerados de nível três são desenvolvidos para múltiplos projetos e permitem o planejamento, controle e monitoramento utilizando um banco de dados robusto e permite o cruzamento de relatórios entre projetos.

Segundo Kerzner (2006 p. 508, tradução nossa) os softwares de gerenciamento de projetos de níveis mais avançados possuem treze características importantes alcançar os

ISSN 1980-7031

objetivos de gestão de projetos, que devem ser observadas e estudadas antes da sua aquisição para utilização:

- 1. Capacidade de Sistema: O número de atividade e/ou subredes que podem ser usados;
- 2. Regimes de Rede: São atividade de Diagrama e/ou pendência de relacionamentos;
- 3. Calendário: Um calendário interno para permitir o agendamento de projetos;
- 4. *Gantt* ou Gráfico de Barras: Uma visualização gráfica dos resultados em uma escala de tempo é possível se for desejado;
- 5. Gerador de relatório flexível: O usuário pode definir as linhas bases para o relatório de saída;
- 6. Atualização: O programa irá aceitar estimativas de tempo revista e datas de conclusão e recalcular o cronograma revisado;
- 7. Controle de Custo: O programa aceita valores de custo orçado para cada atividade e, em seguida o custo real, e resume os valores orçados e reais em cada atualização executada;
- 8. Cronograma: O cronograma é especificado para a realização de qualquer uma das atividades para fins de planejamento e controle. Os cálculos são realizados usando datas como restrições;
- 9. Ordenação: O programa lista as atividades em seqüência especificada pelo usuário;
- 10. Alocação de recurso: O programa tenta de forma otimizada alocar os recursos utilizando uma ou mais algoritmos heurísticos;
- 11. Disponibilidade de impressão: A disponibilidade de traçar o diagrama de rede;
- 12. Requisitos da máquina. Este é o requisito mínimo de memória de hardware para o programa (em unidades de *bytes*);
- 13. Custo. Indica se o programa é vendido e / ou alugado e o preço de compra e / ou o preço da locação (quando disponível).

### 2.2 PROJETOS

Os projetos possuem algumas características similares as das operações, *Project Management Institute* (2000, p. 4, tradução nossa) destaca estas características como sendo "realizadas por pessoas, constrangidas pela limitação de recurso, planejadas e executadas por pessoas". A diferença básica entre as operações e projetos está no fato em que as operações são rotineiras e atividades repetitivas, os projetos segundo Kerzner (2006) podem ser um conjunto de tarefas e atividades que tem com objetivo ser completado dentro de especificações distintas, com data de inicio e fim, que utilize recursos humanos, financeiros e materiais, e com características interdisciplinares.

O conceito de projeto utilizado no meio da educação principalmente em pedagogia dá uma ênfase a construção do conhecimento conforme, Prado (2005) um projeto remete a idéia de fazer algo que não foi realizado, de se tornar real uma idéia. Um dos principais pressuposto de um projeto é a autoria, que pode ser individual ou em equipe. Quando se trata a autoria Prado (2005, p.14) coloca que:

> [...] o projeto do professor é ter um projeto de sala de aula, não significa que este deverá ser executado pelos alunos. Cabe ao professor elaborar projetos para viabilizar a criação de situações que propiciem aos alunos o desenvolvimento de seus próprios projetos.

### 2.3 CARACTERÍSTICAS DE UM PROJETO

Os projetos possuem características em comum que segundo Slack et al. (1997) são eles: objetivo, complexidade, unicidade, incerteza ou risco, natureza temporária e por fim ciclo de vida.

Com relação às características apresentadas, *Project Management Institute* (2000) acrescenta que ser temporário, não significa que precisa ter uma curta duração, o tempo de duração pode ser curto ou longo, a duração pode ser de alguns meses ou anos, porém precisa ser finita.

Quanto ao ciclo de vida Kerzner (2006, p. 68, tradução nossa) afirma que "o claro entendimento destas fases permitem aos gerentes e executivos o melhor controle dos recursos para atingirem seus objetivos"

### 2.4 GERENCIAMENTO DE PROJETOS

5

O estudo sobre gerenciamento de projetos é relativamente novo, desenvolvida inicialmente na área militar pelo departamento de defesa americano e por grandes empresas de construção civil. Hoje esses conceitos são aplicados em empresas das mais variadas áreas. (KERZNER, 2006)

Segundo *Project Management Institute* (2000, p. 6, tradução nossa) define o gerenciamento de projetos como sendo "[...] aplicação do conhecimento, habilidades, ferramentas e técnicas para atividades de projetos disponíveis para ir ao encontro ou exceder as necessidades e expectativas das partes interessadas no projeto.".

Com relação ao gerenciamento de projeto Kerzner (2006, p. 4, tradução nossa) define da seguinte forma "planejamento, direção e controle dos recursos da companhia por um tempo relativamente curto para a realização de metas e objetivos específicos que já tenham sido estabelecidos".

Slack et al. (1997) destaca vários fatores que podem contribuir para o sucesso de um projeto, entre eles: a clareza nas metas, gerenciamento competente, apoio da alta administração, alocação dos recursos necessários, informação de qualidade comunicada por canais adequados, controle para monitorar os eventos e possíveis desvios nos planos.

2.4.1 Os processos de Gerenciamento de Projetos

Os projetos são compostos de processos, ou seja, uma série de atividades ou ações que geram um resultado. (*PROJECT MANAGEMENT INSTITUTE*, 2000)

Ao analisar processos procura-se identificar a série de atividade que seqüenciadas levam a um resultado específico, as saídas do processo, a partir de elementos que antecedem o processamento chamado de entradas do processo, dessa forma temos a entrada, processamento e a saídas que por sua vez tem o objetivo de atender o cliente interno, externo ou mercado. (DAVENPORT, 1994)

Os principais processos do gerenciamento de projetos segundo *Project Management Institute* (2000, p.30 tradução nossa) são:

> a) processos de inicialização, estes processos são do reconhecimento, é o inicio do comprometimento com o que se tem de fazer; b) processos de planejamento e elaboração e manutenção de um regime viável para atender a necessidade do negócio que o projeto foi desenvolvido para resolver; c) processos de controle, assegurar que objetivos do projeto estão sendo atendidos através do monitoramento e avaliação dos progressos e tomar ações corretivas quando necessário; c) processos de fechamento, corresponde a formalização do encerramento do projeto.

7

2.4.2 Estrutura Analítica do Projeto (EAP)

Durante o processo de planejamento do projeto, o responsável deve de acordo com Kerzner (2006) criar uma estrutura de divisão de trabalho dentro dos seguintes princípios: gerenciável, independente, integrável e mensurável.

Segundo *Project Management Institute* (2000) criar uma EAP significa decompor o projeto em níveis seguindo uma hierarquia de entrega. Sua finalidade é tornar o projeto mais fácil de ser gerenciado. A EAP ajuda na definição do escopo do projeto. Para a criação da EAP, é necessário atentar para o ciclo de vida do projeto, determinar as entregas que precisarão ser feitas e decompor as atividades que serão realizadas no projeto.

O *Project Management Institute* (2000), adverte que a decomposição excessiva da EAP pode tornar o gerenciamento difícil e improdutivo.

2.4.3 Gerenciando o tempo

O gerenciamento de projetos é algo que precisa ser feito dentro um de tempo, custo e desempenho específico. Os projetos geralmente estão inseridos dentro de ambientes de extrema turbulência, Kezner (2006, p. 279 tradução nossa) descreve esse ambiente sendo composto de "inúmeras reuniões, redação de relatórios, resolução de conflitos, planejamento contínuo, replanejamentos, relaciomentos com os clientes e crises de gerenciamento." Gerir bem o tempo torna-se fundamental para o sucesso de um projeto.

Lidar com essas questões ajudará os responsáveis pelo projeto a revertesse a escassez de tempo em um recurso mais abundante.

*Project Management Institute* (2000) divide o gerenciamento de tempo para projetos de maior porte em cinco etapas:

- a) a definição das atividades, que corresponde em determinar e documentar quais as atividades deverão executadas;
- b) sequenciamento das atividades, ou seja identificar a sequência que essas atividades deverão ocorrer, através das suas interdependências;
- c) estimar o tempo de duração de cada atividade;

8

III, 2011. ISSN 1980-7031

- d) criar o agendamento das atividades, esta etapa é realizada a partir das interdependências das atividades com seus respectivos tempos e recursos necessários;
- e) controle do cronograma.

# 2.5 PROJETO CIENTÍFICO

Eco (2000 p.21) discorre sobre a cientificidade de um trabalho no ambiente acadêmico, afirma que o mesmo precisa cumprir alguns requisitos para ser considerado um trabalho científico, sendo:

> 1) o estudo se debruça sobre um objeto reconhecível e defino de tal maneira que seja reconhecido pelos outros [...]; 2) o estudo de dizer do objeto algo que não foi dito ou rever sobre um óptica diferente algo que já foi dito [...]; 3) o estudo deve fornecer elementos para a verificação e a constatação das hipóteses apresentadas.

Pitta e Casto (2006, p. 243) colocam o projeto científico como sendo dividido em três fases sendo, a primeira fase o do planejamento que é divida em cinco etapas "a) idéia brilhante (a pergunta da pesquisa); b) plano de intenção (o resumo do projeto de pesquisa); c) revisão da literatura; d) teste de instrumentos e de procedimentos;e) projeto de pesquisa."

Gil (1999, p. 26) afirma que "para um conhecimento possa ser considerado científico, torna-se necessário identificar as operações mentais e técnicas que possibilitaram a sua verificação". Isso significa identificar qual o método utilizado para obtenção do resultado.

A execução da pesquisa se encerra com a redação do relatório final, Pitta e Casto (2006) argumentam que o sucesso desta fase se deve muito a eficiência da fase anterior, que por sua vez se for bem trabalhada poderá evitar imprevistos.

# 2.6 O PROCESSO DE ORIENTAÇÃO DE ESTÁGIOS

A definição do professor orientador segundo Petri (2005 p. 174) tem o sentido de "alguém que indica os caminhos, os rumos fazendo com que a pessoa se situe, reconheça o lugar onde se encontra para prosseguir a caminhada, para se guiar no caminha". Dessa forma o professor é responsável pelo acompanhamento da caminhado do aluno no que tange a forma em que ele estuda suas biografias, se realiza as atividades propostas

Melo (2009), em sua apresentação destaca quatro atividades que compete ao orientador de trabalho de conclusão de curso da graduação: "sugerir, propor, orientar e avaliar o trabalho.

As responsabilidades do orientador segundo Melo (2009) estão presentes nas fases de escolha do tema, elaboração da proposta do projeto, na reelaboração do projeto caso necessário, fundamentação teórica e na defasa de seus orientados.

## **3 PROCEDIMENTOS METODOLÓGICOS**

A pesquisa se caracterizou como exploratória, quanto aos procedimentos de investigação se caracterizou como estudo de campo.

Foi avaliado o processo de desenvolvimento de trabalho de conclusão de curso através da participação da coordenadora do curso de administração, professores orientadores administração do IBES-SOCIESC.

A população investigada foi um total de 12 professores, escolhidos pela coordenação do curso, seguindo o critério de experiência em orientação na instituição. A amostra usada nessa pesquisa foi de 100% ou seja, foram entrevistados os 12 professores.

Os dados foram coletados através de entrevistas estruturadas com o coordenador do curso e professores orientadores.

## **4 ANALISE E INTERPRETAÇÃO DOS RESULTADOS**

A seguir serão apresentadas as analise e interpretações dos resultados obtidos em pesquisa realizada.

### 4.1 FERRAMENTAS UTILIZADAS NO CURSO DE ADMINISTRAÇÃO

As entrevistas com os professores e a coordenação do curso mostraram que o e-mail é utilizado como principal forma de comunicação com seus orientandos em contatos extra encontros presenciais obrigatórios. Apenas um orientador se utiliza somente do contato nos corredores e em sala de aula para se comunicar com seus orientados.

Um dos entrevistados colocou que é necessário que haja uma interação pelo menos uma vez por semana, para ter o retorno do andamento dos trabalhos e o e-mail é bem útil para esse fim.

Para os encontros de orientação obrigatórios, todos os orientadores preferem que a orientação seja preferencialmente presencial.

Entre as ferramentas de controle e agendamento do cronograma, tem-se planilhas eletrônicas e agendas como sendo as mais usadas, os formulários de estágios, documentos obrigatórios de IBES-SOCIESC, aparecem mais como formalidade, todo o processo de controle e acompanhamento do cronograma é realizado de forma paralela. Apenas um orientador entrevistado resolve os controles usando somente os formulários obrigatórios, e justifica que tem poucos orientandos e que se tivesse mais teria de buscar outra forma de controle.

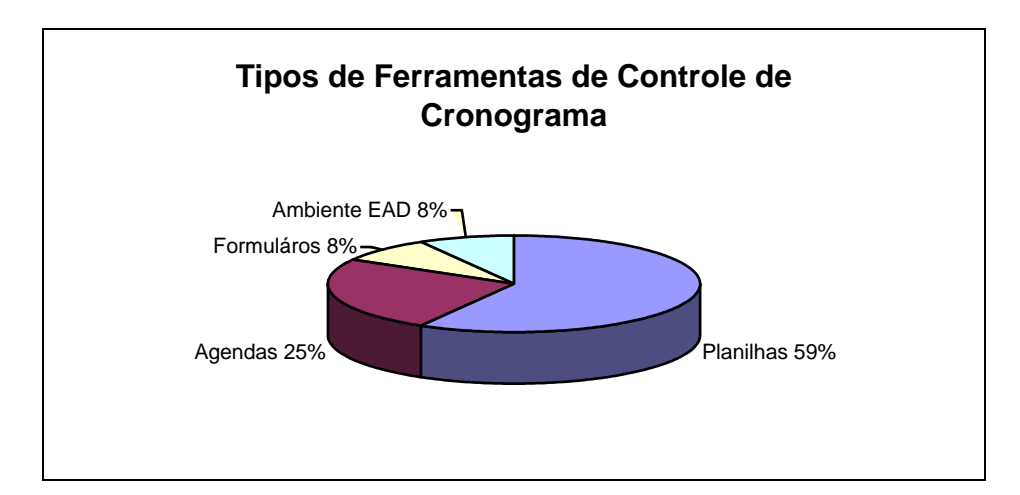

**Gráfico 1 – Tipos de Ferramentas de Controle de Cronograma** Fonte: Da pesquisa

Os controles paralelos são resultados da experiência de cada orientador não seguem um modelo padrão, a coordenação exige somente o preenchimento dos formulários de acompanhamento de estágio.

Kezner (2006, p. 30 tradução nossa) afirma que a função dos processos de controle é "assegurar que objetivos do projeto estão sendo atendidos através do monitoramento e avaliação dos progressos e tomar ações corretivas quando necessário"

Quanto à eficiência dessas formas de controle, 80% dos entrevistados alegaram que seus controles permitem com agilidade fazer o acompanhamento dos Estágios. Os demais afirmaram que seus métodos para controle poderiam ser melhorados.

Para os orientadores que possuem um número maior de orientandos as ferramentas de controles atualmente utilizadas nem sempre permitem um acompanhamento ágil, muitas vezes um esforço mental é necessário para lembrar dos acontecimentos dos encontros passados.

Nas ferramentas não colaborativas, os registros dos encontros são feitos sempre pelos orientadores, os alunos orientandos não contribuem diretamente na adição de dados nesses controles, informando sua participação na construção do Trabalho de Conclusão de Curso.

Também não há compartilhamento dos registros e observações do orientador de campo com essas ferramentas de controle. Seus registros se resumem a preenchimento do formulário em que consta a nota final do TCC I e II.

A coordenadora do curso de Administração informou que não há como ela acompanhar o andamento dos estágios em tempo real, devido a falta de uma ferramenta colaborativa. Apenas os estágios com problemas ela acompanha de perto, graças aos retornos dados pelos orientadores.

### 4.2 ESTRUTURA DA ORIENTAÇÃO DE ESTÁGIOS E PARTES ENVOLVIDAS

A seguir serão abortados os aspectos da estrutura que envolve a orientação de estágios, tarefas, eventos, marcos, prazos, o papel dos envolvidos de estágio na e execução gestão dos trabalhos de conclusão de curso.

#### 4.2.1 Papel dos Orientadores

A tarefa dos orientadores de estágios, de acordo com todos os entrevistados, está bastante relacionada a dois momentos no processo de construção do TCC, na definição do problema e objetivos, e na pesquisa do referencial teórico.

Dentre os aspectos citados pelos entrevistados destaca-se participação do orientador na definição do problema, apontando um caminho, direção, para o aluno com relação ao problema proposto. Muitas vezes o aluno não tem claramente o que desejam pesquisar e por isso tem dificuldades de definir o problema, objetivos e pressupostos. Outras vezes o orientador tem que ajudar o aluno a delimitar sua pesquisa.

Conforme Petri (2005, p. 148) o orientador é "alguém que indica os caminhos, os rumos fazendo com que a pessoa se situe, reconheça o lugar onde se encontra para prosseguir a caminhada, para se guiar no caminho".

A respeito do referencial teórico o orientador tem o papel de indicar e sugerir a bibliografia que o orientando deve começar a pesquisar.

Um dos entrevistados apontou a necessidade do orientador manter o aluno dentro dos objetivos especificados inicialmente.

A construção do cronograma dos encontros, definições de entregas e metas além das oficialmente definidas pela coordenação também esteve presente em duas das respostas dos entrevistados.

4.2.2 Papel dos Orientandos

Conforme a pesquisa, os orientandos de trabalho de conclusão de curso, são alunos que se matriculam na disciplina de estágios I e II com a finalidade de praticar um estágio em uma organização sob a orientação de um professor da instituição.

A pesquisa nos mostra algumas percepções sobre o papel dos orientandos, cumprir as tarefas dentro dos prazos foi apontado como um papel importante a ser desempenhado pelos orientandos de acordo com 50% dos entrevistados.

Outra característica pertinente ao orientando apontada na pesquisa foi o compromisso, de acordo com um dos entrevistados o aluno precisa se comprometer com os prazos, eventos e com a manipulação das informações da pesquisa, o aluno pesquisador precisa agir com ética.

Um aspecto importante presente em algumas entrevistas se refere à tarefa de fazer a relação entre a teoria e a prática, analises, interpretações e conclusões.

Dois dos entrevistados apontaram a capacidade de estabelecer o problema como habilidade vital para o orientando, pois a definição do problema é encarada uma das atividades mais importantes para o sucesso do TCCs. Conforme Eco (2000) o título de um trabalho após delimitando e transformado em pergunta é parte essencial de um plano de trabalho e que um bom título já é um projeto.

Para a conclusão do curso de administração é necessário que o aluno cumpra uma série de requisitos, entre eles a aprovação da disciplina de estágio I e estágio II, portanto na visão de um dos entrevistados o orientando é o principal interessado no processo.

ISSN 1980-7031

4.2.3 Papel da Coordenação do curso no processo de Estágios

Durante as entrevistas percebeu-se que a coordenação tem o papel de fazer a gestão de todas as pesquisas, definir os orientadores, organizar cronograma base e agir na resolução de conflitos entre as partes envolvidas.

A coordenação deseja monitorar o andamento das pesquisas, cumprimento de tarefas e prazos, porém muitas vezes tem dificuldade nessa tarefa por não possuir uma ferramenta eficaz que permita a realização da mesma.

Outra atividade da coordenação é o encaminhamento do arquivamento dos documentos, relatório de estágio e a publicação do artigo na revista científica da instituição quando for o caso.

4.2.4 Papel do Orientador de campo.

Para a coordenação do curso de administração, o orientador de campo é um membro da instituição pesquisada que vai assinar os documentos de estágios, avaliarem o desenvolvimento do aluno com uma nota que irá compor a média que permitirá com que o trabalho de conclusão de curso ir banca. O orientador de campo não apresenta nenhuma uma avaliação conceitual ou relatório de desempenho do aluno.

O orientador de campo deveria auxiliar o pesquisador durante a coleta de dados e no entendimento dos processos organizacionais praticados pela empresa pesquisada. Com exceção do preenchimento dos formulários não há tarefas formalizadas para o coordenador de campo.

### 4.3 SOFTWARE PARA ORIENTAÇÃO DE ESTÁGIOS DO CURSO

Cada professor faz o seu controle com relação às atividades de estágios de seus orientados. Durante a pesquisa identificou-se entrevistados que utilizam controles manuais em formulários, planilhas eletrônicas e agendas eletrônicas.

O EAD da instituição aparece como uma opção utilizada para orientação por um dos entrevistados, dentre as características apontadas, a ferramenta é colaborativa, permite registros das atividades e postagem dos arquivos. Por outro lado não há status visual de tarefas cumpridas, gráficos de andamentos das atividades na linha do tempo, a ferramenta

possui calendário de eventos, porém o entrevistado não achou prática a sua utilização. A coordenação pode acessar os fóruns, porém a avaliação do andamento que os projetos exige é complexa. Conforme Santos (2006) o grande desafio do educador nos ambientes virtuais é manter e administrar as atividades de forma diferenciada e atraente ao fato que os alunos precisam de um acompanhamento sistemático.

Os demais entrevistados afirmaram ter algum tipo de controle paralelo de suas orientações como planilhas eletrônicas e agendas.

Não há um modelo padrão de planilha, cada um faz da forma que melhor lhe atende, conforme seu conhecimento.

### 4.4 MODELO DE PROJETO PARA ORIENTAÇÃO

A seguir será apresentada a proposta do modelo de projeto de orientação de trabalho de conclusão de curso das disciplinas de estágio I e II.

4.4.1 Estrutura Analítica dos Projetos

Para a compreensão das atividades que fazem das disciplinas Estagio I e II utilizouse o software *Freemid* para a criação do modelo mental com o objetivo de visualizar a estrutura analítica das atividades do projeto (EAP) que compõe as disciplinas Estágio I e II, conforme *Project Management Institute* (2000) criar uma EAP significa decompor o projeto em níveis seguindo uma hierarquia de entrega. Sua finalidade é tornar o projeto mais fácil de ser gerenciado. A EAP ajuda na definição do escopo do projeto, como pode ser visto na figura 1.

ISSN 1980-7031

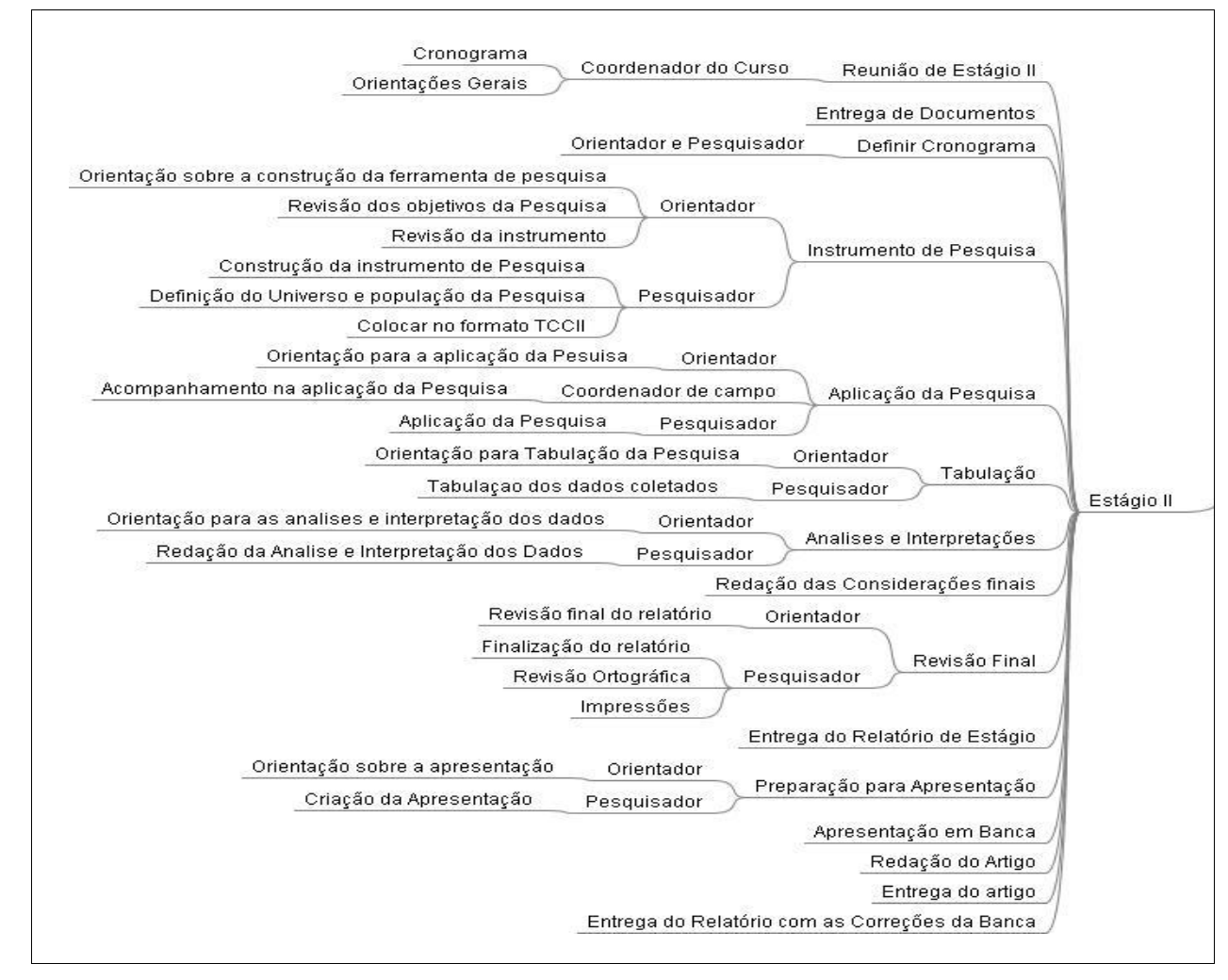

**Figura 1 – Estrutura Analítica do Projeto de Estágio II** Fonte: Da pesquisa

4.4.2 A seleção do software

O levantamento das informações que originaram na escolha do software para fazer o gerenciamento de projetos foi realizada utilizando a pesquisa *Enhancing Open Source Software in Alignment with CMMI-DEV* de Wangenheim, Hauck e Wangenheim (2009), conforme pode ser visto no quadro 1.

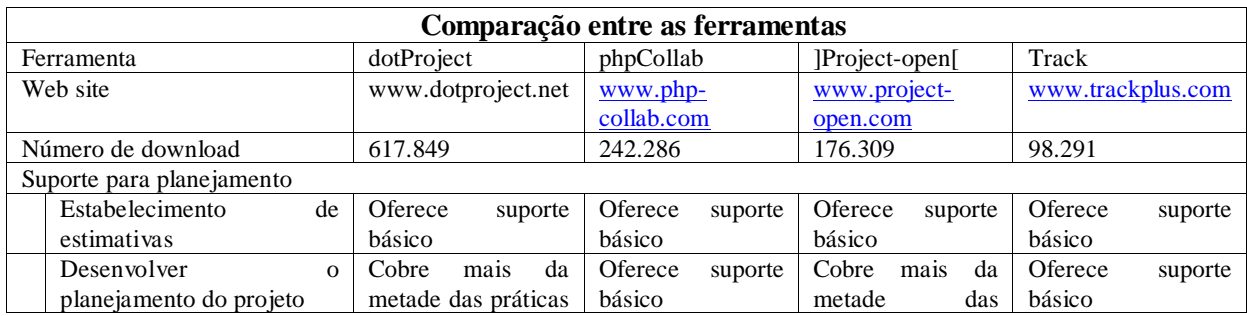

15

ISSN 1980-7031

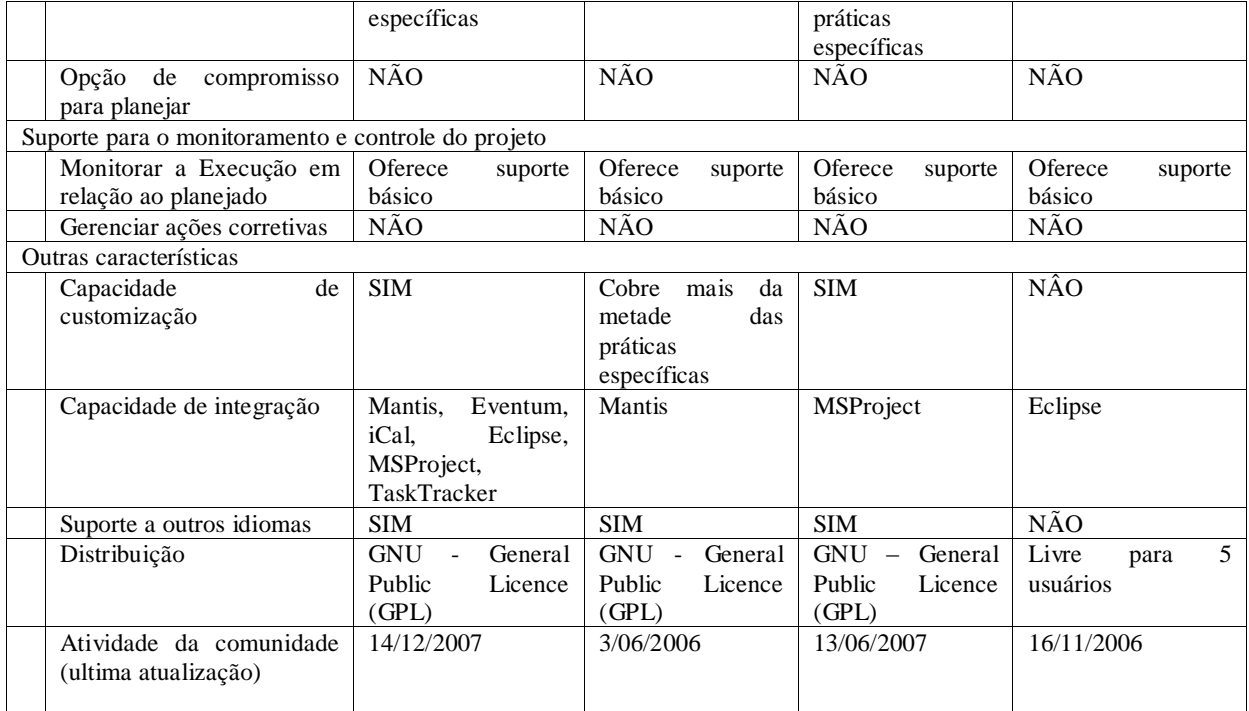

#### **Quadro 1 – Comparação entre ferramentas**

Fonte: Adptado de Wangenheim, Hauck e Wangenheim (2009, p. 4)

A pesquisa aborda o conceito de (PCM) *Project Control Monitoring* , comparando os mais populares softwares livres de gerenciamento de projetos que rodam em navegadores de internet, em relação monitoramento e controle de projetos de acordo com as práticas do (CMMI-DEV) *Capability Maturity Model Integration for Development*.

A pesquisa aponta que no contexto de softwares livres de gerenciamento de projetos, os usuários poderão encontrar várias opções, A pesquisa realizada em novembro de 2007, apontou o dotProject como opção que vai de encontro ao alinhamento com Praticas de controle e monitoramento de projetos, difundidas pelo CMMI-DEV.

O A escolha do dotProjet levou em consideração a quantidade de downloads, a capacidade de customização e o tipo de distribuição.

O Ambiente de Gerenciamento de Projetos *dotProject*, possui licença *Open Source General Public Licence*. A ferramenta possui várias funcionalidades como cadastro de empresas, departamentos, projetos, tarefas, usuários.

Também possui administração de usuários, e de tradução, outras características importantes são o arquivamento de documentos e fóruns.

Com o *dotProject* é possível obter gráficos e consultas que podem ajudar no acompanhamento dos projetos de estágios.

ISSN 1980-7031

4.4.3 Infraestrutura para execução do dotProject

Para executar o dotProject é necessário instalá-lo em um servidor de internet *Apache* com banco de dados, as estações de trabalho irão acessá-lo através do navegador de *internet*.

Para essa pesquisa foi utilizada os seguintes softwares:, dotProject 2.1.2, Pacote para servidor de *internet Xampp* 1.1.2.2 para *Windows* com *Apache, PHP 5, Mysql e o* Navegador *Firefox*

4.4.4 Cadastramento inicial

Inicialmente foi necessário fazer três tipos de cadastros no Dotprojet, empresas, usuários e projetos.

Para organizar os estágios por cursos, foi utilizado o cadastro de empresa. Dessa forma cada curso da instituição será cadastrado como uma empresa seguindo o formato **Ibes-Sociesc – Curso "nome do curso"**

Dando continuidade a fase de alimentação inicial da base de dados, foi realizado o cadastro de usuários. O Dotprojet permite estabelecer perfis de acesso. Estes perfis definem permissões na manipulação dos dados e visualização das opções, podendo ainda ser personalizado de acordo com a necessidade da instituição.

O cadastramento dos projetos é realizado em duas etapas, a primeira está relacionada às características gerais dos projetos, com o nome, responsável pelo projeto, empresa, situação, descrição, data inicial e de previsão de encerramento. Neste estudo não foram utilizadas as informações financeiras.

O botão selecionar contatos corresponde a uma lista de contato que será atribuída ao projeto, o envio automáticos de notificações usará essa lista, conforme será abortado no item registro da tarefa.

A segunda etapa é o cadastramento das tarefas do projeto, o dotProject permite importar as tarefas de outro projeto. Nesta tela é fornecido o nome da tarefa, o responsável, datas, dependências e os recursos que são as pessoas que irão trabalhar na tarefa. Na figura 10 é possível visualizar a interface para adicionar tarefas.

4.4.5 Estruturas de projetos padrão

Para agilizar o processo de criação de projetos de TCC, criou-se duas estruturas padrão de projeto, uma para TCC-I e outra para o TCC-II.

O dotProject permite importar tarefas de um projeto modelo, facilitando assim o processo de criação de um projeto no ambiente.

As estruturas criadas para as duas modalidades de projetos, porém as mesmas não são estanques, uma vez importadas poderão ser adequadas pelo orientador para atender as necessidades dos projetos que estão sob sua orientação.

As estruturas foram criadas utilizado quatro tipos de tarefas:

- a) **tarefas dinâmicas**, não são registradas, o seu progresso é decorrente das tarefas filhos, essa tarefa só alcançara 100% de execução quando todas as suas tarefas filhos estiveram completadas;
- b) **tarefas filhos**, estão debaixo das tarefas dinâmicas pai, são nessas tarefas que os trabalhadores do projeto irão fazer seus registros;
- c) **tarefas**, permitem registros e estão no mesmo nível das tarefas filhos;
- d) **marcos**, são tarefas que não possuem duração, só tem a data inicial.

4.4.6 Monitoramento de um projeto.

Para fins de estudo foi criado no ambiente o projeto deste TCC, usando o modelo de estrutura de TCC II criado anteriormente.

ISSN 1980-7031

|                       |                                 | TCC-II Gerenciamento de Projetos de TCC  |                                                         |                     |                                                       |                                                       |              |                                       |  |  |  |  |  |  |  |
|-----------------------|---------------------------------|------------------------------------------|---------------------------------------------------------|---------------------|-------------------------------------------------------|-------------------------------------------------------|--------------|---------------------------------------|--|--|--|--|--|--|--|
| <b>Detalhes</b>       |                                 |                                          | Empresa: Ibes-Sociesc - Curso de Administração          |                     | Sumário<br>Situação: Execução                         |                                                       |              |                                       |  |  |  |  |  |  |  |
|                       |                                 |                                          | Internal Company: Ibes-Sociesc - Curso de Administração |                     | Prioridade: normal                                    |                                                       |              |                                       |  |  |  |  |  |  |  |
|                       |                                 | Código: Gerenciame                       |                                                         |                     | Tipo: Desconhecido                                    |                                                       |              |                                       |  |  |  |  |  |  |  |
|                       |                                 | Data Inicial: 23/02/2010                 |                                                         |                     | Progresso: 67.8%                                      |                                                       |              |                                       |  |  |  |  |  |  |  |
|                       |                                 | Data Final Prevista: 02/08/2010          |                                                         |                     | Horas trabalhadas: 66.60                              |                                                       |              |                                       |  |  |  |  |  |  |  |
|                       |                                 | Data Final Real: 02/08/2010              |                                                         |                     | Horários Agendados: 115.25                            |                                                       |              |                                       |  |  |  |  |  |  |  |
|                       | Orçamento Previstos             |                                          |                                                         |                     | Horas do Projeto: 115.75<br>% de progresso do projeto |                                                       |              |                                       |  |  |  |  |  |  |  |
|                       |                                 | Responsável pelo Projeto: Dalfovo, Oscar |                                                         |                     |                                                       |                                                       |              |                                       |  |  |  |  |  |  |  |
|                       |                                 |                                          |                                                         |                     |                                                       |                                                       |              |                                       |  |  |  |  |  |  |  |
|                       | Local/URL:                      |                                          | Professor resposável                                    |                     |                                                       |                                                       |              |                                       |  |  |  |  |  |  |  |
| Descrição             |                                 |                                          |                                                         |                     |                                                       |                                                       |              |                                       |  |  |  |  |  |  |  |
| por aba : por lista   |                                 |                                          |                                                         |                     |                                                       |                                                       |              |                                       |  |  |  |  |  |  |  |
| Tarefas               |                                 | Tarefas (inativas)                       | Fóruns<br>Gráfico de Gantt.                             | Registros de Tarefa | Events<br>Arquivos                                    |                                                       |              |                                       |  |  |  |  |  |  |  |
|                       |                                 |                                          |                                                         |                     |                                                       |                                                       |              | Mostrar:   Apenas Tarefas Incompletas |  |  |  |  |  |  |  |
|                       |                                 |                                          |                                                         |                     |                                                       |                                                       |              |                                       |  |  |  |  |  |  |  |
| $\circ$               | Marca Novo Registro Trabalho P  |                                          | Nome da Tarefa                                          | Criador da Tarefa   | Usuários Designados                                   | Data Inicial                                          | Duração      | Data Final                            |  |  |  |  |  |  |  |
| $\omega$              | Registre                        | 100%                                     | Definição Cronograma<br>$\Box$ Instrumento de Pesquisa  | dalfovo             | anderson_torres (100%) (+1) 23/02/2010 08:00 am       |                                                       | 0.5 horário  | 23/02/2010 08:30 pm                   |  |  |  |  |  |  |  |
|                       |                                 | 100%                                     |                                                         | dalfovo             |                                                       | 25/02/2010 08:00 pm                                   | 12 horário   | 04/03/2010 10:00 pm                   |  |  |  |  |  |  |  |
| a                     | Registre                        | 100%<br>间                                | Revisão dos objetivos da Pesquisa                       | dalfovo             | dalfovo (100%)                                        | 25/02/2010 08:00 pm                                   | 0.25 horário | 25/02/2010 08:15 pm                   |  |  |  |  |  |  |  |
|                       | Registre                        | 100%                                     | Colocar no formato TCCII                                | dalfovo             | anderson_torres (100%)                                | 25/02/2010 08:30 pm                                   | 1 horário    | 02/03/2010 08:15 pm                   |  |  |  |  |  |  |  |
|                       | Registre                        | 100%                                     | Orientação sobre ferramenta de<br>pesquisa              | dalfovo             | dalfovo (100%)                                        | 02/03/2010 08:00 pm                                   | 0.25 horário | 02/03/2010 08:15 pm                   |  |  |  |  |  |  |  |
|                       | Registre<br>indica que há um    | 100%                                     | - Definição do Universo e população<br>da Pesquisa      | dalfovo             | anderson_torres (100%)                                | 02/03/2010 08:00 pm                                   | 2 horário    | 04/03/2010 10:00 pm                   |  |  |  |  |  |  |  |
|                       | argile verkleis !!              |                                          | - Construção da instrumento de<br>Pesquisa              | dalfovo             | anderson_torres (100%)                                | 02/03/2010 08:15 pm                                   | 8 horário    | 04/03/2010 05:00 pm                   |  |  |  |  |  |  |  |
|                       |                                 | Registre a <i>tavorfa</i> 0              | - Revisão da instrumento                                | dalfovo             | dalfovo (100%)                                        | 04/03/2010 08:00 pm                                   |              | 0.5 horário 04/03/2010 08:15 pm       |  |  |  |  |  |  |  |
| a                     |                                 | 100%                                     | Aplicação da Pesquisa                                   | dalfovo             |                                                       | 09/03/2010 08:00 pm 30.25 horário 01/04/2010 10:00 pm |              |                                       |  |  |  |  |  |  |  |
| $\ell$ 0              | Registre                        | 100%                                     | - Orientação para a aplicação da<br>Pesuisa             | dalfovo             | dalfovo (100%)                                        | 09/03/2010 08:00 pm                                   |              | 0.25 horário 09/03/2010 08:15 pm      |  |  |  |  |  |  |  |
|                       |                                 | 100%                                     | - Aplicação da Pesquisa                                 | dulfovo             | anderson torres (100%)                                | 10/03/2010 06:00 pm                                   |              | 30 horário 01/04/2010 10:00 pm        |  |  |  |  |  |  |  |
|                       | indicq que há um                |                                          | $\Box$ Tabulaçao                                        | Tarefas com a       |                                                       | 06/04/2010 08:00 pm 20.25 horário 27/05/2010 10:00 pm |              |                                       |  |  |  |  |  |  |  |
|                       | problema na                     |                                          | - Orientação para Tabulação da                          |                     |                                                       |                                                       |              |                                       |  |  |  |  |  |  |  |
|                       | <sup>p</sup> execução da tarefa |                                          | Pesquisa                                                |                     | cor verde 0 (1000)                                    | 06/04/2010 08:00 pm                                   |              | 0.25 horário 06/04/2010 08:15 pm      |  |  |  |  |  |  |  |
|                       | Kegistre                        |                                          | - Tabulação dos dados coletados                         |                     | já foram exetadas torres (100%)                       | 08/04/2010 08:00 pm                                   | 20 horário   | 27/05/2010 10:00 pm                   |  |  |  |  |  |  |  |
| $\theta$ a            | Registre                        |                                          | <b>Entrega de Documentos</b> 』                          | darrovo             | anderson_torres (100%)                                | 08/04/2010 08:00 am                                   | 0 horário    | 08/04/2010 10:00 pm                   |  |  |  |  |  |  |  |
| $\ell$ $\circledcirc$ |                                 | 84%                                      | Analises e Interpretações                               | dalfo-              | Taferas em                                            | 22/04/2010 08:00 pm                                   | 18 horário   | 06/05/2010 10:00 pm                   |  |  |  |  |  |  |  |
| $\ell$ 0              | Registre                        | 100%<br>侧                                | - Orientações para redação                              | dalfe               | vermetho estão                                        | 22/04/2010 08:00 pm                                   | 3 horário    | 06/05/2010 08:15 pm                   |  |  |  |  |  |  |  |
| $\ell$ $\circ$        | Registre                        | [0]<br>80%                               | - Redação                                               | dalf                | $(100\%)$                                             | 22/04/2010 09:45 pm                                   | 15 horário   | 06/05/2010 10:00 pm                   |  |  |  |  |  |  |  |
| $\theta$ a            | Registre                        | $0\%$                                    | Redação das Considerações finais                        | dalfovo             | $em$ atraso <sub>s</sub> (100%)                       | 04/05/2010 08:00 pm                                   | 4 horário    | 06/05/2010 10:00 pm                   |  |  |  |  |  |  |  |
| $\ell$ $\circ$        |                                 | $0\%$                                    | Revisão final                                           | dalfovo             |                                                       | 11/05/2010 08:00 pm                                   | 6 horário    | 10/06/2010 10:00 pm                   |  |  |  |  |  |  |  |
| $\ell$ $\circ$        | Registre                        | 0%                                       | - Revisão final do relatório                            | dalfovo             | dalfovo (110%)                                        | 11/05/2010 08:00 pm                                   | 2 horário    | 13/05/2010 08:30 pm                   |  |  |  |  |  |  |  |
| $\ell$ $\circ$        | Registre                        | 0%                                       | - Revisão Ortográfica                                   | dalfovo             | $(100\%)$<br>Tarefa em                                | 07/06/2010 08:00 pm                                   | 4 horário    | 10/06/2010 10:00 pm                   |  |  |  |  |  |  |  |
| $\ell$ a              | Registre                        | 0%                                       | Impressões                                              |                     | $(100\%)$<br>bege já indica                           | 11/06/2010 08:00 pm                                   | 2 horário    | 11/06/2010 10:00 pm                   |  |  |  |  |  |  |  |
| $\ell$ 0              | Registre                        | 0%                                       | Entrega do Relatório de Estágio                         |                     | $(100\%)$<br>qua já deveria ter                       | 14/06/2010 08:00 am                                   | 0 horário    | 14/06/2010 10:00 pm                   |  |  |  |  |  |  |  |
| $\ell$ a              |                                 | 0%                                       | preparação para Apresentação                            |                     | iniciado                                              | 15/06/2010 08:45 am                                   | 7 horário    | 18/06/2010 10:00 pm                   |  |  |  |  |  |  |  |
| $\ell$ 0              | Registre                        | 0%                                       | - Orientação sobre a apresentação                       | dalfovo             | $_{50}$ $(100\%)$                                     | 15/06/2010 08:45 am                                   | 1 horário    | 15/06/2010 10:00 pm                   |  |  |  |  |  |  |  |
| $\ell$ a              | Registre                        | 0%                                       | - Criação da Apresentação                               | dalfovo             | anderson_torres (100%)                                | 15/06/2010 08:00 pm                                   | 6 horário    | 18/06/2010 10:00 pm                   |  |  |  |  |  |  |  |
| $\ell$ 0              | Registre                        | 0%                                       | Apresentação em Banca                                   | dalfovo             | anderson_torres (100%)                                | 23/06/2010 08:00 am                                   | 0.25 horário | 30/06/2010 10:00 pm                   |  |  |  |  |  |  |  |
| $\ell$ $\circ$        | Registre                        | $0\%$                                    | Redação do Artigo                                       |                     | res(100%<br>tarefa a serem                            | 30/06/2010 08:00 am                                   | 10 horário   | 07/07/2010 10:00 pm                   |  |  |  |  |  |  |  |
| a                     | Registre                        | 0%                                       | Entrega do artigo                                       |                     | (100%                                                 | 09/07/2010 08:00 am                                   | 0 horário    | 09/07/2010 10:00 pm                   |  |  |  |  |  |  |  |
| $\ell$ 0              | Registre                        | 0%                                       | Correções da Banca                                      |                     | executadas no futuro res (100%)                       | 12/07/2010 08:00 am                                   | 5 horário    | 30/07/2010 10:00 pm                   |  |  |  |  |  |  |  |
|                       |                                 |                                          | Entrega do Relatório com as                             |                     |                                                       |                                                       |              |                                       |  |  |  |  |  |  |  |

**Figura 2 – Tela do projeto referente a esta pesquisa** Fonte: Da pesquisa

Neste caso houve a necessidade de fazer mais encontros de curta duração, pois tanto o orientador e o orientando tinham agendas comprometidas e para poder cumprir com as tarefas optaram em usar os horários de intervalo, conforme pode ser visto na figura 2.

O estado atual desse projeto mostra algumas tarefas em diferentes situações, as tarefas em verde são as que já foram cumpridas. A tarefa em amarelo mostra que a atividade já deveria ter começado, ou seja, se não for tomada uma ação poderá ficar em atraso. Vermelho é a indicação das tarefas que estão em atraso e as tarefas em cinza, são as tarefas futuras.

Ainda é possível ver no cabeçalho do projeto o percentual de conclusão do projeto, volume de horas agendadas, ou seja, soma da diferença entre a data e hora inicial e a data e hora final e a horas do projeto que são a soma de todas as durações de cada tarefa.

19

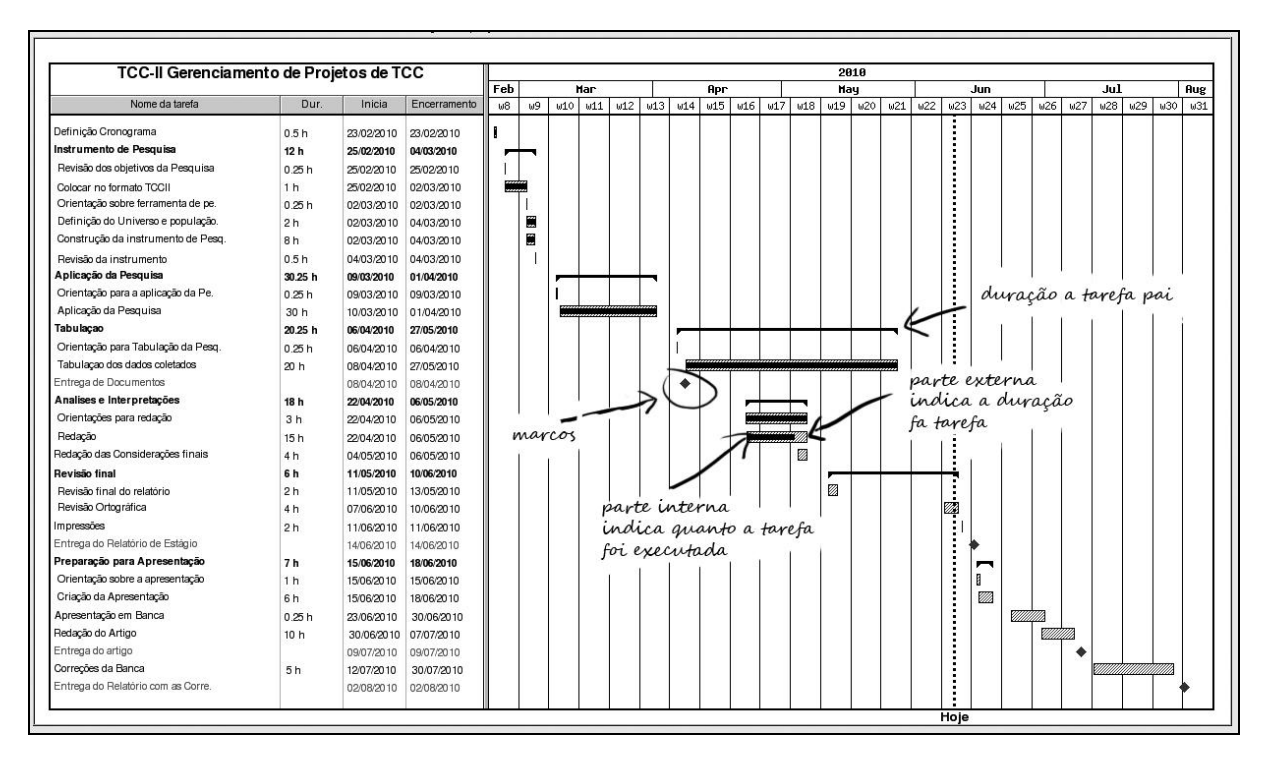

**Figura 3 – Tela do projeto modelo TCC I** Fonte: Da pesquisa

O gráfico de Gantt visto na figura 3 é outra forma de visualizar o andamento do projeto, este gráfico no dotProjet mostra as tarefas com suas respectivas durações, data de inicio e fim, os marcos e o calendário de forma linear com marcações de duração e execução para cada tarefa. As tarefas dinâmicas aparecem em negrito e suas durações são as somas das tarefas filhos, também é possível ver os marcos, que são representados por um losango, os marcos não possuem duração.

A barra preta sobre a duração da tarefa indica o percentual de conclusão da mesma, dessa forma permite ao orientador ter uma visão geral do andamento do trabalho e discutir com seu orientado ações corretivas quando for necessário.

4.4.7 Registro das atividades

Tanto o orientador como o pesquisador, podem fazer registros de suas tarefas. Ao entrar no ambiente de gerenciamento de projetos a primeira visualização é da tarefa Agenda do dia, que mostra as tarefas que estão por fazer, como pode ser visto da figura 4.

ISSN 1980-7031

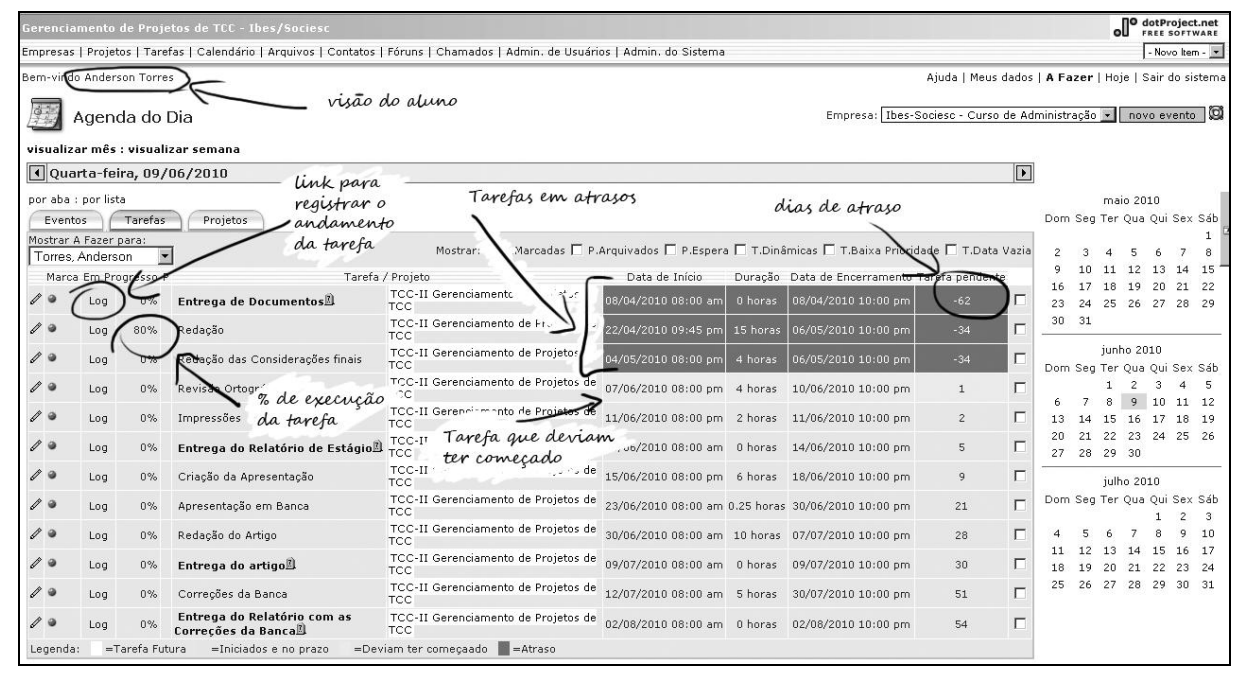

**Figura 4 – Tela da agenda do dia** Fonte: Da pesquisa

Cada usuário vê as suas tarefas nesta tela. A regra da indicação das cores também é válida nesta visualização.

Na coluna em progresso é possível colocar inserir o registro *(log)* da tarefa, através dos registros é possível fazer trocas informações entre o pesquisador e o orientador por meio dos comentários. Outra vantagem é o histórico de execução da tarefa, que é formado ao longo do tempo.

A figura 5 mostra a tela de registro da tarefa "colocar no formato TCCII", aonde o executor da tarefa irar informar a data, o percentual de progresso em que está a tarefa e a duração do registro, que pode ser informada manualmente ou através do contador interno quando a tarefa é realizado em um computador conectado ao dotProject.

Ao inserir um registro a uma tarefa o dotProject força a adição de um comentário que irá fazer parte do histórico de execução.

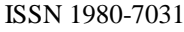

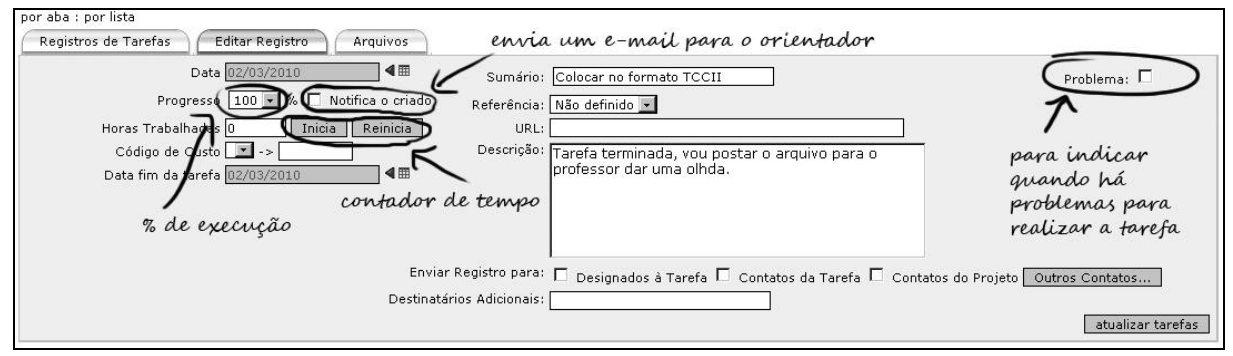

**Figura 5 – Tela do registro de tarefa** Fonte: Da pesquisa

Outra funcionalidade que pode ser explorada é a notificação dos contatos ao escolher essa opção um *e-mail* será disparado para todos os usuários cadastrados na lista de contatos, que foi alimentada na criação do projeto

É possível através da aba registros da tarefa visualizar todos os registros de uma determinada tarefa.

Outro aspecto apontado na pesquisa está relacionado com os TCC que possuem algum tipo de problema que merecem atenção imediata.

Quando o executor de uma tarefa, seja ele o aluno ou o orientador, estiverem dificuldades no desempenho da mesma, poderão na hora de fazer o registro da tarefa, ligar o **alerta de problema** representado por um triangulo com exclamação.

Sempre que um registro é feito fica armazenado no sistema podendo ser visualizado a qualquer momento pelos contados dos projetos ou usuários administradores. Assim fica gravado um histórico do andamento das tarefas, permitindo analises posteriores para melhoria no processo.

O sistema de arquivamento do dotProject utiliza um controle de versão, importante e que costuma ocorrer na prática nos trabalhos de TCC, ou seja a cada tarefa que é executada uma nova versão do documento poderá surgir.

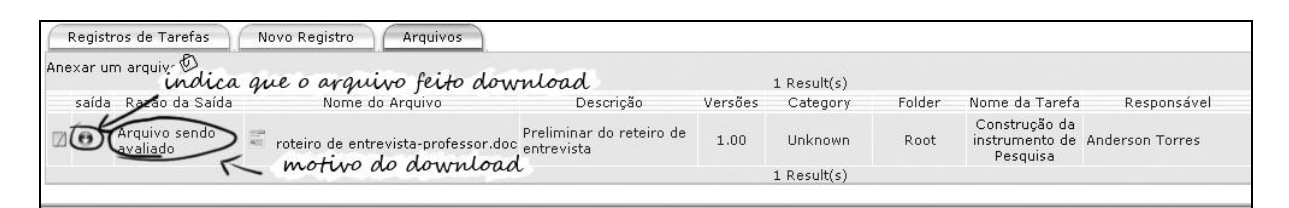

#### **Figura 6 – Tela de arquivo anexado** Fonte: Da pesquisa

Na figura 6 é possível ver uma seta apontada para baixo, significa que o arquivo foi enviado por outro participante do projeto no caso o aluno e baixado pelo professor para avaliação. Na coluna de versões vemos apenas uma versão do documento disponível. Quando o professor terminar as considerações e disponibilizar o arquivo para o aluno, terá uma nova versão pronta para *download*, como pode ser visto na figura 7.

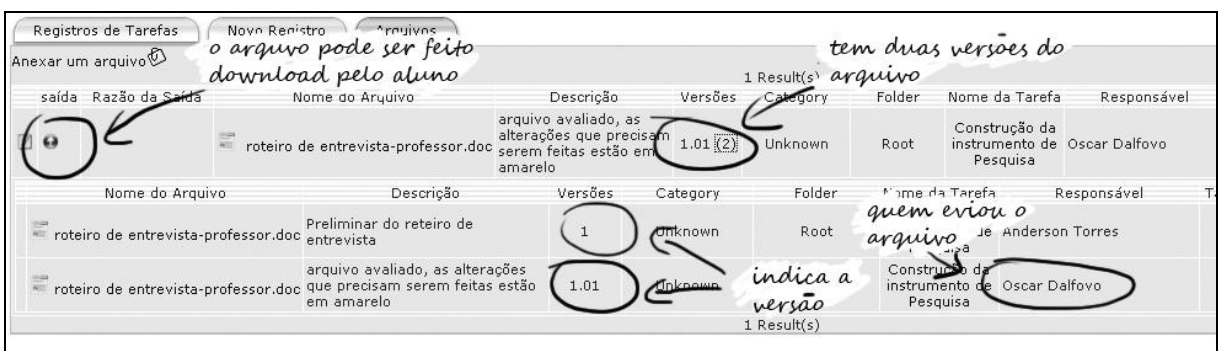

**Figura 7 – Tela de arquivo anexado com mais de uma versão** Fonte: Da pesquisa

Se for necessário o aluno pode fazer as melhorias que foram sugeridas pelo seu orientador e enviar novamente o arquivo até que esteja a contento.

4.4.8 Gerenciamento do projeto pela coordenação do Curso

O papel da coordenação do curso apontado na entrevista é de gerenciar o andamento das disciplinas estágios I e II, administrando possíveis conflitos e problemas que necessitem da sua intervenção a fim de garantir o bom andamento dos trabalhos.

A figura 8 mostra a tela em que o coordenador usará para fazer o acompanhamento de todos os projetos.

Através dessa ferramenta, é possível em tempo real a coordenação do curso visualizar os projetos em execução, analisando o percentual de andamento, verificar projetos que possuem o alerta de problema e apurar o volume de orientações de que cada professor possui.

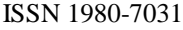

|                                                        | Gerenciamento de Projetos de TCC - Ibes/Sociesc |                                                                                                    |            |                                 |                                                        |                                     | оIJ          | dotProject.net<br>FREE SOFTWARE |
|--------------------------------------------------------|-------------------------------------------------|----------------------------------------------------------------------------------------------------|------------|---------------------------------|--------------------------------------------------------|-------------------------------------|--------------|---------------------------------|
|                                                        |                                                 | Empresas   Projetos   Tarefas   Calendário   Arquivos   Contatos   Fóruns   Chamados   Admin. de Usuários   Admin. do Sistema |            |                                 |                                                        |                                     |              | - Novo Item -                   |
|                                                        | Bem-vindo ADM Coordenação                       |                                                                                                    |            | lista dos projetos do professor |                                                        | Meus dados   A Fazer   Hoje         |              | Sair do sistema                 |
|                                                        | rojetos                                         | Responsável: Dalfovo, Oscar (dalfovo)                                                                                         |            |                                 | Empresa/Divisão: Ibes-Sociesc - Curso de Administração |                                     | novo projeto |                                 |
| por aba : por lista<br>Todos $(2)$<br>classificar por: | Indefinido.                                     | Planejamento<br>Execução (2)<br>Proposto                                                                                      | Aquardando |                                 | Modelo<br>Completo                                     | Arquivado.                          |              | Gantt                           |
| Cor                                                    | <b>Empresa</b>                                  | Nome do Projeto                                                                                                    | Início     | Previsto para                   | Atual                                                  | P Responsável Tarefas (Meu) Seleção |              |                                 |
| 38.3%                                                  | bes-Sociesc - Curso de<br>Administração         | TCC-I Disciplinha A                                                                                                    | 17/02/2010 | 02/08/2010                      | 02/08/2010                                             | dalfovo                             | 28           |                                 |
|                                                        | bes-Sociesc - Curso de                          | 150 de Tro-II Gerenoiam lito de Projetos de TCC<br>% de execução dos projetos                                                 | 23/02/2010 | 02/08/2010                      | 02/08/2010                                             | <b>A</b> diffovo                    | 32           |                                 |
|                                                        |                                                 |                                                                                                    |            |                                 | projeto com problema ição do projeto                   |                                     |              | Planejamento -                  |

**Figura 8 – Tela de arquivo anexado** Fonte: Da pesquisa

As analise do andamento dos projetos pode ser feitas através do gráfico de Gantt, garantindo dessa forma a possibilidade de ações mais rápidas quando detectado algum desvio na execução dos projetos.

No exemplo da figura 9 tem-se o gráfico de gantt mostrando o andamento de dois projetos através da linha do tempo.

| In Progress             |              |            |            |                 | 2010 |                    |     |                    |  |     |  |                         |                    |  |     |                    |     |  |
|-------------------------|--------------|------------|------------|-----------------|------|--------------------|-----|--------------------|--|-----|--|-------------------------|--------------------|--|-----|--------------------|-----|--|
|                         |              |            |            |                 | Har  |                    | Apr |                    |  | Hay |  | Jun                     |                    |  | Jul |                    | Aug |  |
|                         |              |            |            | $15/2$ 22/2 1/3 | 8/3  | 15/3 22/3 29/3 5/4 |     | 12/4 19/4 26/4 3/5 |  |     |  | 10/5 17/5 24/5 31/5 7/6 | 14/6 21/6 28/6 5/7 |  |     | 12/7 19/7 26/7 2/8 |     |  |
| Nome do projeto         | Data Inicial | Final      |            |                 |      |                    |     |                    |  |     |  |                         |                    |  |     |                    |     |  |
| TCC-I Disciplinha A     | 17/02/2010   | 17/02/2010 | 28/06/2010 |                 |      |                    |     |                    |  |     |  |                         |                    |  |     |                    |     |  |
| TCC-II Gerenciamento d. | 23/02/2010   | 02/08/2010 | 02/08/2010 |                 |      |                    |     |                    |  |     |  |                         |                    |  |     |                    |     |  |

**Figura 9 – Tela Gráfico de Gantt dos projetos em execução** Fonte: Da pesquisa

A pesquisa mostrou a aplicação de um software de gerenciamento de projeto no processo de orientação de estágio do curso de administração.

E possível planejar e controlar a execução do trabalho de conclusão de curso de forma colaborativa compartilhando informações permitindo o tratamento de desvios a fim de possibilitar a conclusão do projeto.

### **CONSIDERAÇÕES FINAIS**

A construção do conhecimento científico é a mola propulsora para os avanços de nossa sociedade. Esse processo inicia na graduação com o trabalho de conclusão de curso e se estende contexto acadêmico até os mais altos níveis de pesquisa. A qualidade desses trabalhos

depende de inúmeros fatores, dentre eles a própria administração do tempo e recursos destinados a elaboração do mesmo.

Com este trabalho atendemos os objetivos propostos de um ambiente no gerenciamento de projetos para orientação de estagio do IBES-SOCIESC para o acompanhamento da produção dos trabalhos de conclusão de curso dos acadêmicos.

Como objetivos específicos identificou-se as ferramentas utilizadas pelos orientadores, sendo planilhas eletrônicas, controles manuais e agendas, para acompanhamento da produção dos trabalhos de conclusão de curso. Também foram identificadas as tarefas, eventos, marcos da gestão dos trabalhos de conclusão de curso conforme é mostrado nos modelos de TCC I e II. Esta pesquisa mostrou que é possível utilizar algumas das práticas de gerenciamento de projetos, contidas em softwares desenvolvidos para essa finalidade, na gestão e acompanhamentos de trabalhos de conclusão de curso. A metodologia utilizada pelos professores do curso de administração do IBES-SOCIESC na orientação dos trabalhos de conclusão de curso pode ser aplicada utilizando o software dotProject. Após pesquisa na literatura utilizou-se o *software* dotProject no processo orientação de estágios do curso administração do IBES-SOCIESC.

Este estudo limitou-se principalmente aos conceitos ao gerenciamento de cronograma, definição da estrutura analítica de projeto, registro de atividades, análise de comprimento de tarefa e compartilhamento dos documentos. Na aplicação da pesquisa foram observadas dificuldades relacionadas a tradução, pois, ainda há muitas expressões que precisam ser traduzidas para nosso idioma e na troca de usuários das tarefas na criação do um novo projeto utilizando a estruturas dos modelos apresentados anteriormente. É necessário trocar os usuários genéricos (orientador e pesquisador) pelos usuários reais que irão trabalhar no projeto, esta etapa teve de ser feita tarefa por tarefa, pois apesar da versão estudada ter essa funcionalidade, a mesma apresentava problemas.

Por fim, conclui-se que os conceitos de gerenciamentos de projetos defendidos pelos autores estudados e aplicados no dotProject podem auxiliar a coordenação do curso no gerenciamento e acompanhamento dos projetos em execução.

## **TO PROPOSE AN ENVIRONMENT PROJECT MANAGEMENT FOR TEACH OF THE TRAINEE IBES-SOCIESC**

**ABSTRACT**

25

The universities have the construction and communication of scientific knowledge, which may be manifested by the scientific work performed during the internship required for completion of course. These developments in turn have some characteristics, which are unique and made in time with previously planned start and end, these characteristics of projects. The objective of this research is to propose an environmental project management for teach of the trainee IBES-SOCIESC in monitoring the production of the work of completion of the academics. The methodology of this research is characterized as exploratory field study. Applied through structured interviews with teachers and coordination of the course. As result a model for managing the work of completion, using free software project management.

### **REFERÊNCIAS**

BEHRENS, Marilda Aparecida. Tecnologia interativa a serviço da aprendizagem colaborativa num paradigma emergente. In: Almeida, Elisabeth Bianconcini e Moran, José Manuel. (Org.) **Integração das Tecnologias na Educação.** Brasília: Ministério da Educação, Seed, 2005.

DAVENPORT, Thomas H., **Reengenharia de Processos**. Rio de Janeiro: Campus, 1994.

ECO, Uberto. **Como se faz uma tese**. 15 ed. São Paulo – Editora Perspectiva, 2000.

FRANCO, Marcelo Araújo, CORDEIRO Luciana Meneghel, CASTILLO Renata A. Fonseca del O ambiente virtual de aprendizagem e sua incorporação na Unicamp **Educação e Pesquisa**, São Paulo, v. 29, n. 2, 341-353, jul./dez. 2003.

FRANCO, Marcelo Araújo. 2003. 183 f. **O ambiente virtual : uma investigação sobre a relação entre tecnica e semiótica** Tese (doutorado) - Universidade Estadual de Campinas . Faculdade de Educação, Campinas SP . 2003. Disponível em: [<http://libdigi.unicamp.br/document/?code=vtls000295354>](http://libdigi.unicamp.br/document/?code=vtls000295354) Acesso em: 27/10/2009

GIL. Antonio Carlos. **Métodos e tecnologias de pesquisa social**. 5. ed. – São Paulo: Atlas, 1999.

KERZNER, Harold. **Project management : a systems approach to planning, scheduling, and controlling**. 9 ed. - New Jersey : John Wiley & Sons Inc, 2006.

PETRI, Oreste. Apoio à aprendizagem: o orientador acadêmico. In: Almeida, Elisabeth Bianconcini e Moran, José Manuel. (Org.) **Integração das Tecnologias na Educação.**  Brasília: Ministério da Educação, Seed, 2005.

ISSN 1980-7031

PITTA, Guilherme Benjamin Bandrão; CASTRO. Aldemar Araújo. **Jornal Vascular Brasileiro** A pesquisa Científica, Porto Alegre, n. 4 vol. 5 2006. Disponível em: <http://www.scielo.br/pdf/jvb/v5n4/v5n4a01.pdf> Acesso em: 11 nov. 2009.

PRADO, Elisabette Brisola Brito. Pedagogia de projetos: fundamentos e implicações. In: Almeida, Elisabeth Bianconcini e Moran, José Manuel. (Org.) **Integração das Tecnologias na Educação.** Brasília: Ministério da Educação, Seed, 2005.

PROJECT MANAGEMENT INSTITUTE. **A guide to the project management body of knowledge (PMBOK Guide),** Pennsylvania : PMI Publish Division, 2000.

SLACK, Nigel, et. al. **Administração da Produção**, São Paulo: Atlas, 1997.

WANGENHEIM, Christiane Gresse Von, HAUCK, Jean Carlo R. e WANGENHEIM, Aldo von**.** Enhancing Open Source Software in Alignment with CMMI-DEV. **IEE E Software**, n. 074 0-74 5 9, set.2009.